3<sup>+</sup> Galciana 3<sup>+</sup> [Scarica](https://moovitapp.com/index/api/onelink/3986059930?pid=Web_SEO_Lines-PDF&c=Footer_Button&is_retargeting=true&af_inactivity_window=30&af_click_lookback=7d&af_reengagement_window=7d&GACP=v%3D2%26tid%3DG-27FWN98RX2%26cid%3DGACP_PARAM_CLIENT_ID%26en%3Dinstall%26ep.category%3Doffline%26ep.additional_data%3DGACP_PARAM_USER_AGENT%26ep.page_language%3Dit%26ep.property%3DSEO%26ep.seo_type%3DLines%26ep.country_name%3DItalia%26ep.metro_name%3DFirenze&af_sub4=SEO_other&af_sub8=%2Findex%2Fit%2Fline-pdf-Firenze_e_Toscana-2022-3755215-156464974&af_sub9=View&af_sub1=2022&af_sub7=2022&deep_link_sub1=2022&deep_link_value=moovit%3A%2F%2Fline%3Fpartner_id%3Dseo%26lgi%3D156464974%26add_fav%3D1&af_dp=moovit%3A%2F%2Fline%3Fpartner_id%3Dseo%26lgi%3D156464974%26add_fav%3D1&af_ad=SEO_other_3%2B_Galciana_Firenze_View&deep_link_sub2=SEO_other_3%2B_Galciana_Firenze_View) L'App

La linea bus 3+ (Galciana) ha 2 percorsi. Durante la settimana è operativa: (1) Galciana: 05:35 - 21:05(2) Prato Stazione FS: 06:03 - 21:33 Usa Moovit per trovare le fermate della linea bus 3+ più vicine a te e scoprire quando passerà il prossimo mezzo della linea bus 3+

## **Direzione: Galciana**

26 fermate [VISUALIZZA](https://moovitapp.com/firenze_e_toscana-2022/lines/3/156464974/7175759/it?ref=2&poiType=line&customerId=4908&af_sub8=%2Findex%2Fit%2Fline-pdf-Firenze_e_Toscana-2022-3755215-156464974&utm_source=line_pdf&utm_medium=organic&utm_term=Galciana) GLI ORARI DELLA LINEA

Prato Stazione FS

Via Martini

Museo Del Tessuto

Piazza Delle Carceri

Palazzo Datini

Piazza San Domenico

San Niccolo' 1

Ospedale Vecchio 1

Porta Leone

Giovannini

Lucca

Piazzale Nenni

Da Vinci 1

Via Roubaix

Via Viareggio

Via Rimini (Passerella Scuole Reggiana)

Palli 1

Palli 3

Traversa Pistoiese 1

San Paolo 1

Ospedale Pensilina

## **Orari della linea bus 3+**

Orari di partenza verso Galciana:

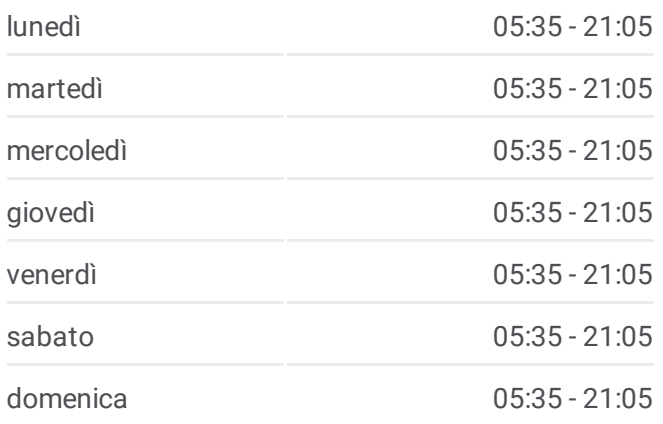

**Informazioni sulla linea bus 3+ Direzione:** Galciana **Fermate:** 26 **Durata del tragitto:** 28 min **La linea in sintesi:**

Foscolo 1

Alfani 1

Alfani 3

Visiana 1

Galciana

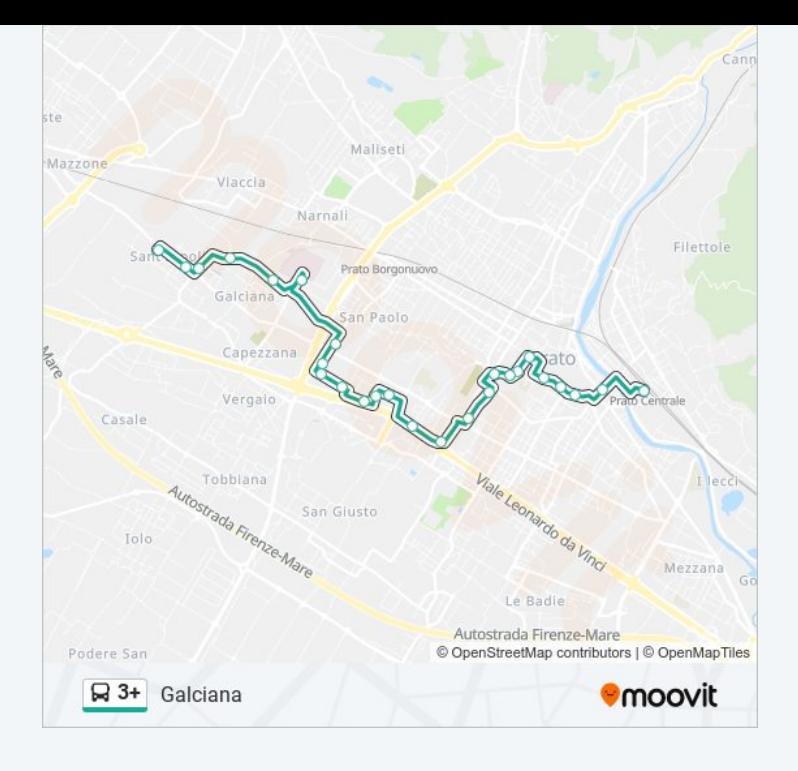

## **Direzione: Prato Stazione FS**

30 fermate [VISUALIZZA](https://moovitapp.com/firenze_e_toscana-2022/lines/3/156464974/7175760/it?ref=2&poiType=line&customerId=4908&af_sub8=%2Findex%2Fit%2Fline-pdf-Firenze_e_Toscana-2022-3755215-156464974&utm_source=line_pdf&utm_medium=organic&utm_term=Galciana) GLI ORARI DELLA LINEA

Galciana

Brasimone 2

Brasimone 4

Lastruccia 2

Lastruccia 4

Costa Scuola Zipoli

Costa 4

Pieraccioli

Ciulli 2

Foscolo 2

Ospedale Pensilina

San Paolo 2

Traversa Pistoiese 2

Palli 2

Palli 4

Via Rimini (Passerella Scuole Reggiana)

Via Viareggio 2

Via Roubaix 2

## **Orari della linea bus 3+**

Orari di partenza verso Prato Stazione FS:

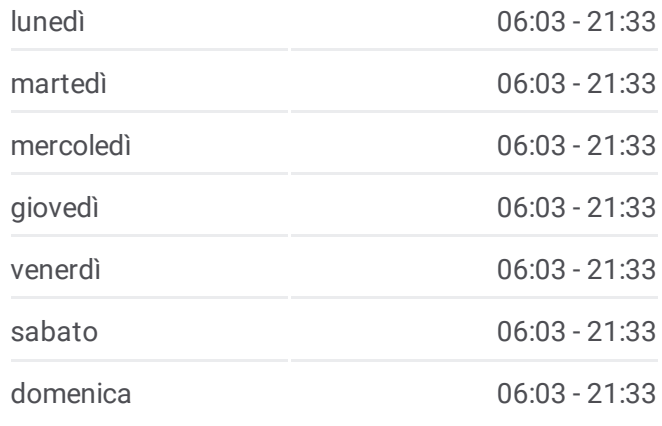

**Informazioni sulla linea bus 3+ Direzione:** Prato Stazione FS **Fermate:** 30 **Durata del tragitto:** 30 min **La linea in sintesi:**

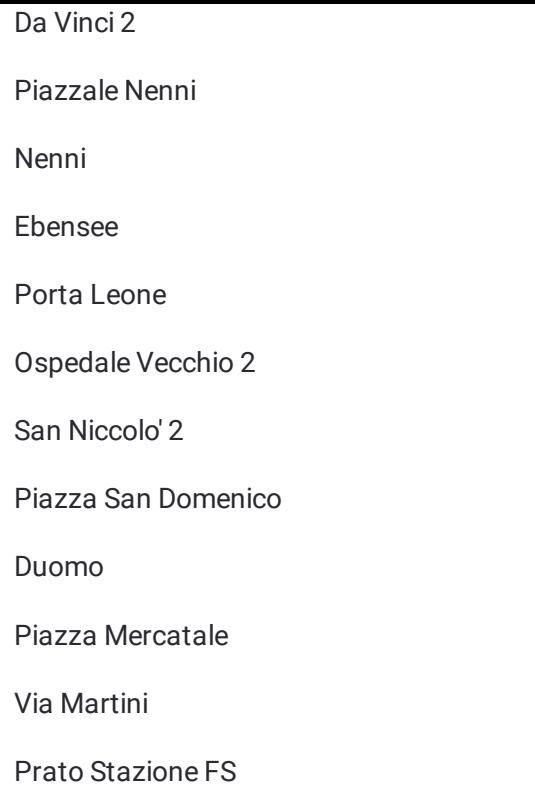

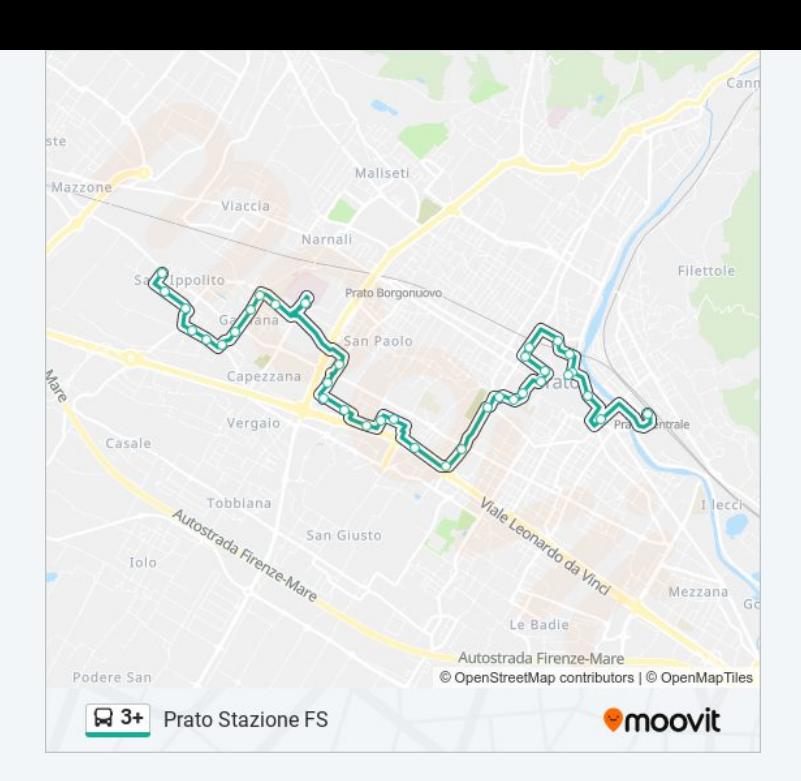

Orari, mappe e fermate della linea bus 3+ disponibili in un PDF su moovitapp.com. Usa App [Moovit](https://moovitapp.com/firenze_e_toscana-2022/lines/3/156464974/7175759/it?ref=2&poiType=line&customerId=4908&af_sub8=%2Findex%2Fit%2Fline-pdf-Firenze_e_Toscana-2022-3755215-156464974&utm_source=line_pdf&utm_medium=organic&utm_term=Galciana) per ottenere tempi di attesa reali, orari di tutte le altre linee o indicazioni passo-passo per muoverti con i mezzi pubblici a Firenze.

Scopri [Moovit](https://moovit.com/it/about-us-it/?utm_source=line_pdf&utm_medium=organic&utm_term=Galciana) · [Soluzioni](https://moovit.com/it/maas-solutions-it/?utm_source=line_pdf&utm_medium=organic&utm_term=Galciana) MaaS · Paesi [disponibili](https://moovitapp.com/index/it/mezzi_pubblici-countries?utm_source=line_pdf&utm_medium=organic&utm_term=Galciana) · Mooviter [Community](https://editor.moovitapp.com/web/community?campaign=line_pdf&utm_source=line_pdf&utm_medium=organic&utm_term=Galciana&lang=it)

© 2024 Moovit - Tutti i diritti riservati

**Controlla gli orari di arrivo in tempo reale**

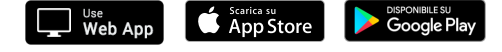